## NPS Purchase Process for HAZMAT

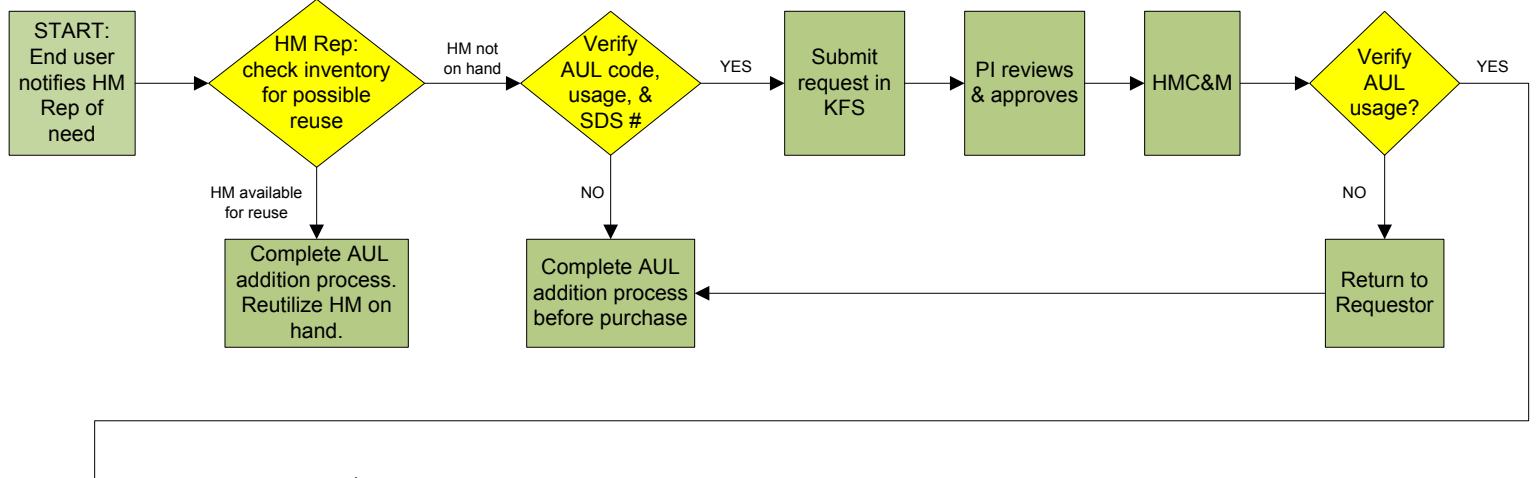

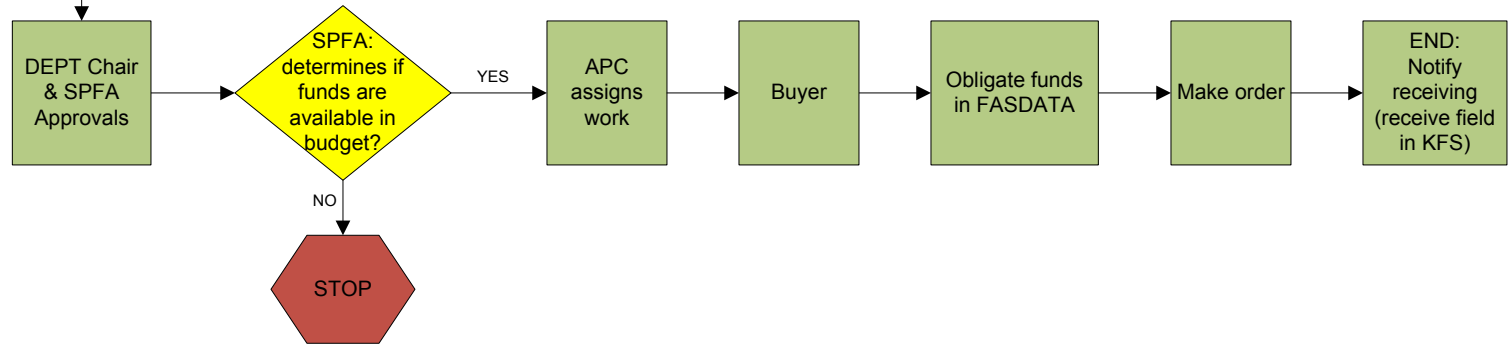